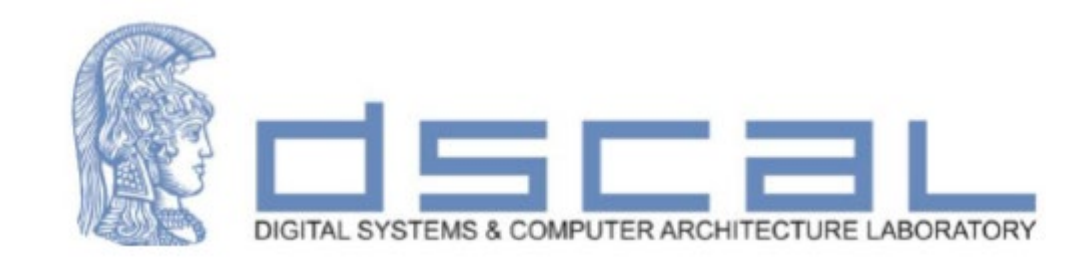

# Εργαστήριο Λογικής Σχεδίασης **2o Εργαστηριακό Μάθημα**

### **Βασιλόπουλος Διονύσης**

**Ε.ΔΙ.Π Τμήματος Πληροφορικής & Τηλεπικοινωνιών - ΕΚΠΑ**

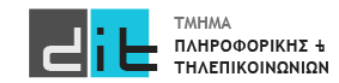

# VHDL – Παράδειγμα

#### Άσκηση

Να σχεδιάσετε και να προσομοιώσετε στο Vivado μία αριθμητική και λογική μονάδα (ALU) η οποία θα δέχεται στην είσοδο δύο σήματα μη προσημασμένων αριθμών a και b, των 3 bit τo καθένα. Η ALU κάνει μια απλή πρόσθεση (a+b). Στην έξοδο υπάρχει το σήμα Result των 3 bit με το αποτέλεσμα της πράξης και ένα σήμα Carry που έχει τιμή '1' σε περίπτωση που υπάρχει κρατούμενο/υπερχείλιση.

Το όνομα του project θα είναι Lab2, το όνομα του αρχείου (design source) αλλά και η οντότητα σας θα λέγεται alu, ενώ η αρχιτεκτονική Dataflow. Τα αντίστοιχα ονόματα για την προσομοίωση θα είναι alu\_tb, και Dataflow\_tb

Δημιουργήστε την οντότητα, γράψτε την αρχιτεκτονική, εμφανίστε τα RTL και Synthesis διαγράμματα, και τέλος προγραμματίστε την κάρτα.

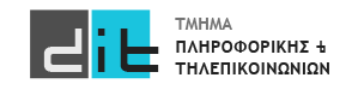

## VHDL – Παράδειγμα

### Άσκηση – Συσχέτιση port με FPGA

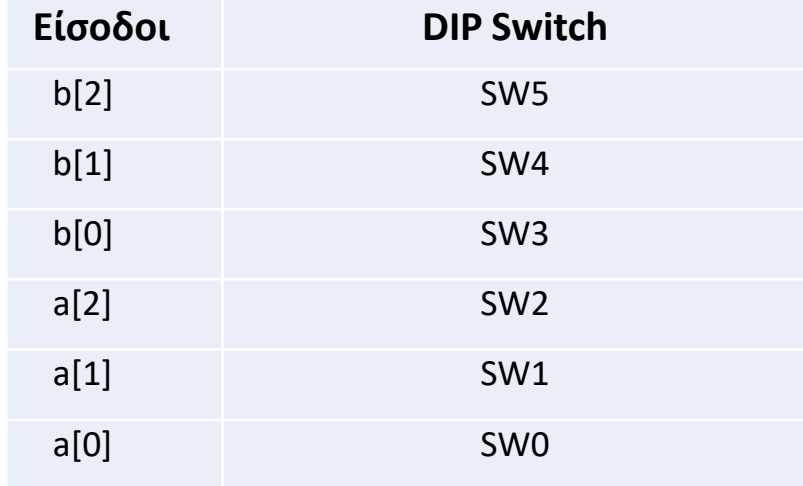

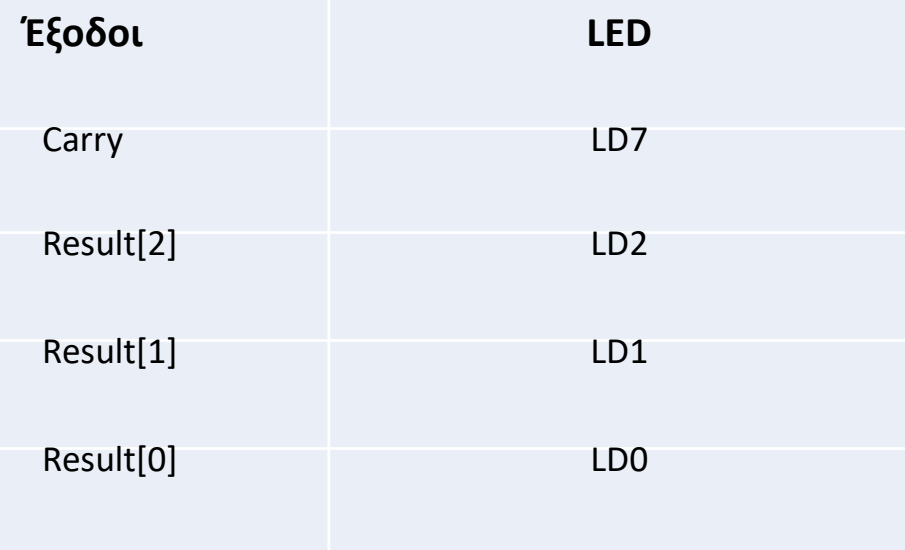

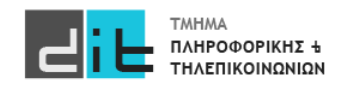